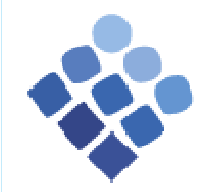

VAASAN AMMATTIKORKEAKOULU VASA YRKESHÖGSKOLA UNIVERSITY OF APPLIED SCIENCES

# Simulation of Radio Resource Management for Handover in WCDMA Network

Author: Cao ZhichaoSupervisor: Mr. Gao Chao

Vaasa University of Applied SciencesDepartment of Information Technology

# **Outlines**

- $\blacktriangleright$  Introduction
- **Node movement and handover concept**
- $\blacktriangleright$  Traffic types and generation
- $\blacktriangleright$  Simulation parameters
- $\blacktriangleright$  Simulation Results
- $\blacktriangleright$  Conclusion

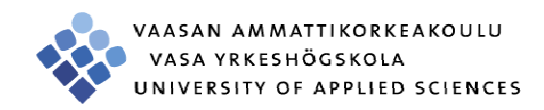

### Introduction

WCDMA (Wideband Code Division Multiple Access) is a high speed 3G cellular network standard.

This project will simulate a downlink transmission WCDMA network in a 7-cell cluster especially for handover in WCDMA using Matlab, and compare the results under different

#### situations.

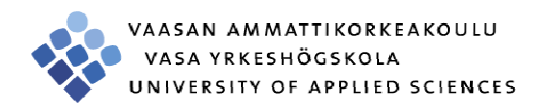

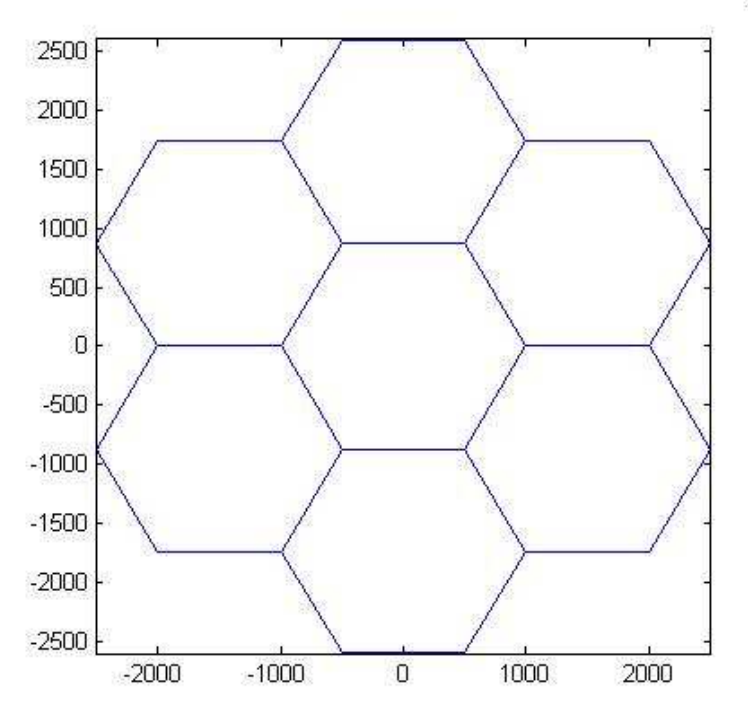

Figure1 Overview of simulation area

 $step=1$ 

### Handover (Handoff)

- The process of transferring an ongoing call or data from one channel to another.
- ▶ Hard handover: usually is called 'break-before-make'.
- **Soft handover: used in CDMA network. Simultaneously** connected to two or more cells 'make-before-break'.

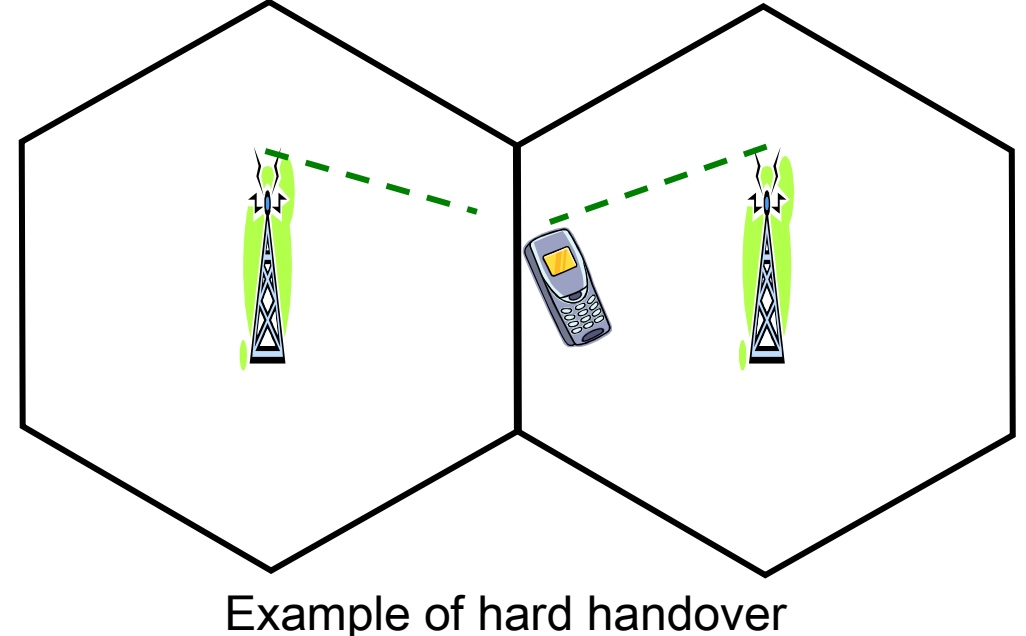

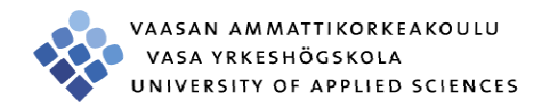

# Traffic Classes

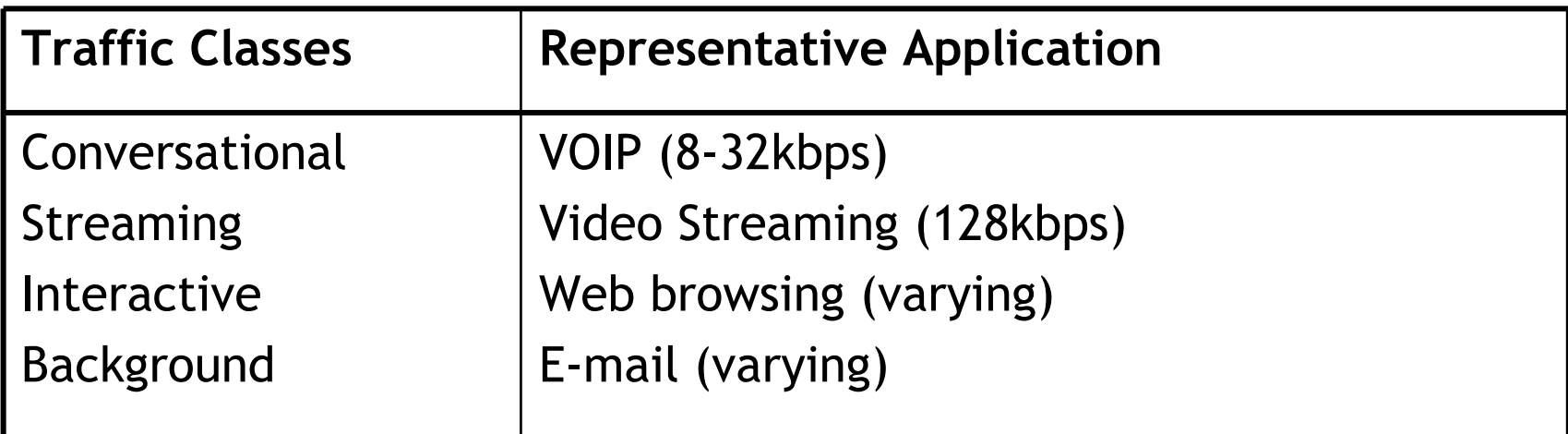

Table1 Traffic Classes and Representative Application

In the simulation, VOIP and video streaming are treated as CBR traffic but with different transmission rates. Interactive and Background traffic are treated as burst traffic.

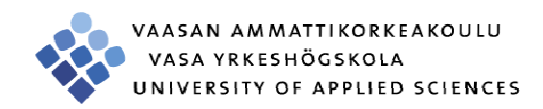

### Node Movement

- **Directional random walk:** 
	- A mobile node is initiated randomly with one of the 6 directions to move.
	- Every second a node makes a move based on the speed randomly set at beginning of simulation.
	- A fluctuation is given at each move so that the node may move to other directions with small chance.

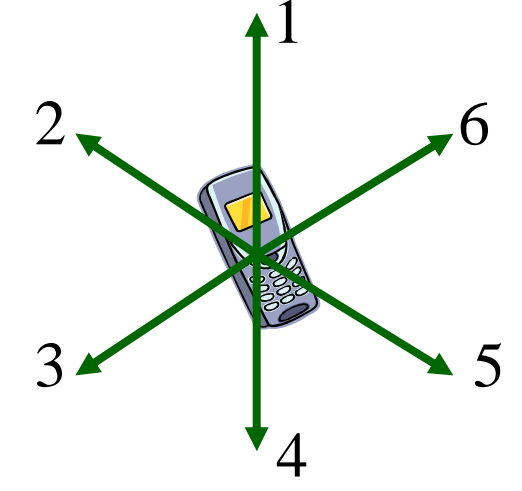

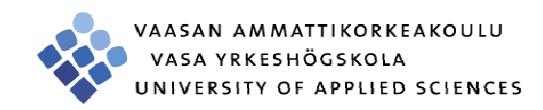

### Nodes Movement

A torus area is established in the simulation to cope with edge effect. Example: a mobile node moves out of cell 1 with direction 1 will move into cell 5.

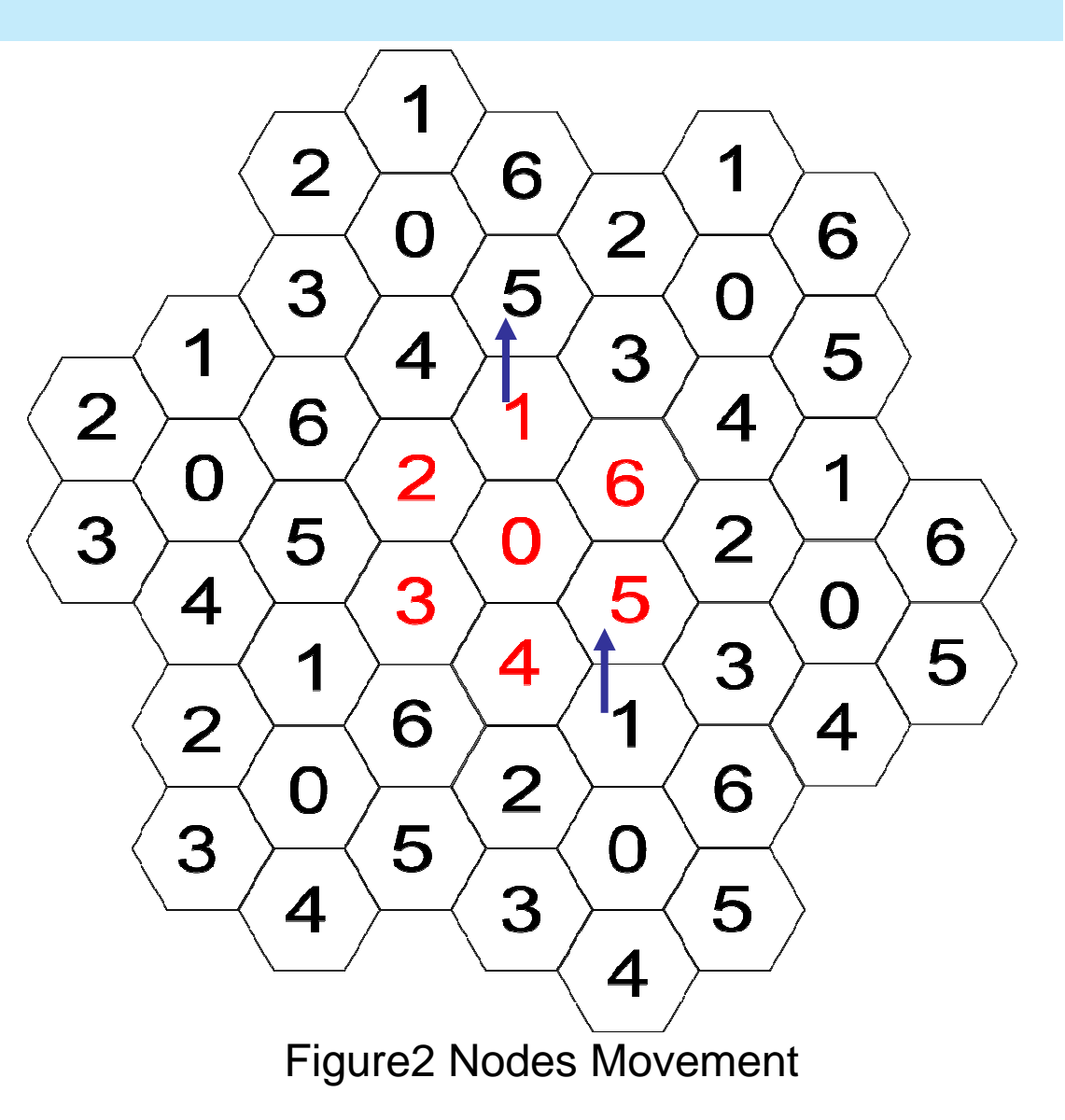

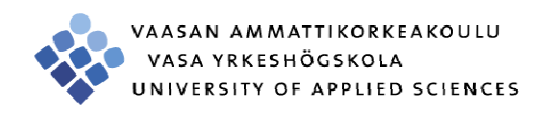

# Traffic Types & Spreading Codes Assignment

- Priority for different kinds of traffic:× Ongoing CBR traffic > Handover CBR traffic > new CBR traffic > Burst traffic
- $\blacktriangleright$  For burst traffic: Proportional assignment
- OVSF: Orthogonal Variable Spreading Factor. Spreading factors  $\blacktriangleright$ available from 4 to 512. $SF = 1$  $SF = 2$  $SF = 4$  $SF = 8$

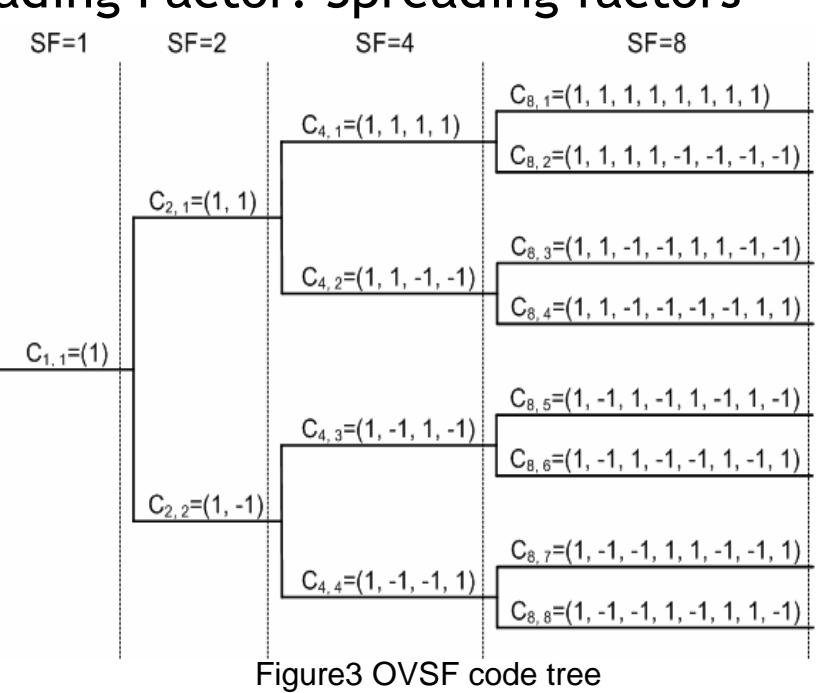

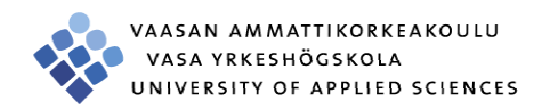

# Spreading Code Pool

- $\blacktriangleright$  To simplify the design, a spreading code pool with all the available SF=512 codes are managed by the base stations.
- ► With half-rate coding, the basic rate for a SF=512 code becomes

$$
r_b = 3.84 Mcps / 512 \times \frac{1}{2} = 3.75 kbps
$$

 $\triangleright$  So that a 8kbps voice channel with be assigned 2 SF=512 codes. There are totally 512 such codes in one cell. The code assignment is managed by the base station.

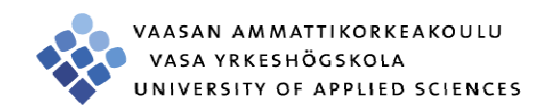

# Traffic Generation

#### $\triangleright$  CBR Traffic

 Probability: a mean probability is given by user, the system generates an uniformly **distributed random** number, if<br>the random number is greater the random number is greater than the mean probability, traffic happen.

Duration: an average duration is given by user, a normally distributed random number with this specific mean is generated by system. The default standard deviation of this distribution is 'mean/4'

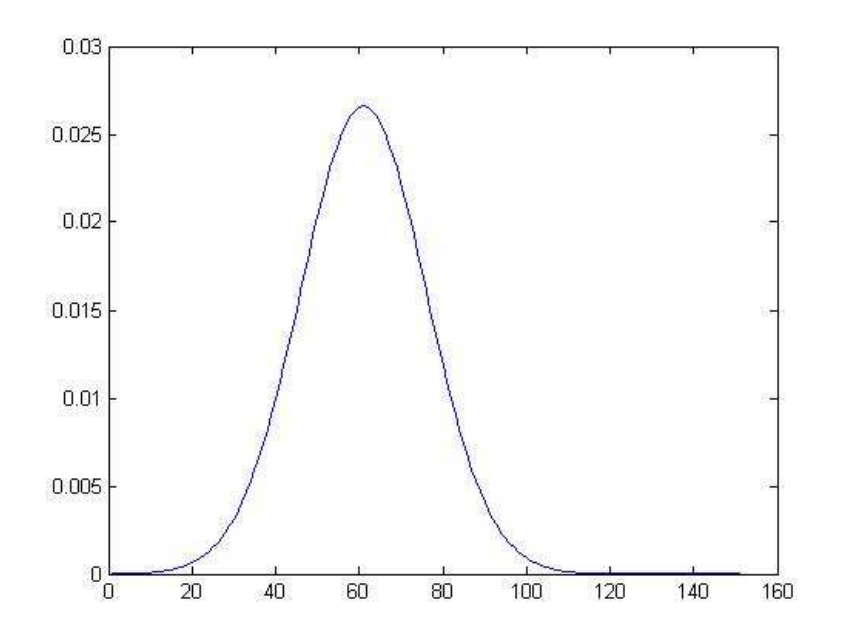

Figure4 Probability Density Function (pdf) of normal distribution with mean=60, standard deviation=15

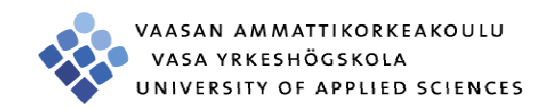

# Traffic Generation

**Burst Traffic**  Burst traffic follows the Poisson Distribution. An average burst packet coming rate and the size of one packet is given by user. A uniformly distributed random number is generated by system.

According to the inverse of Poisson cumulative distribution function (cdf) with specific mean, we can get the number of packets for each random number.

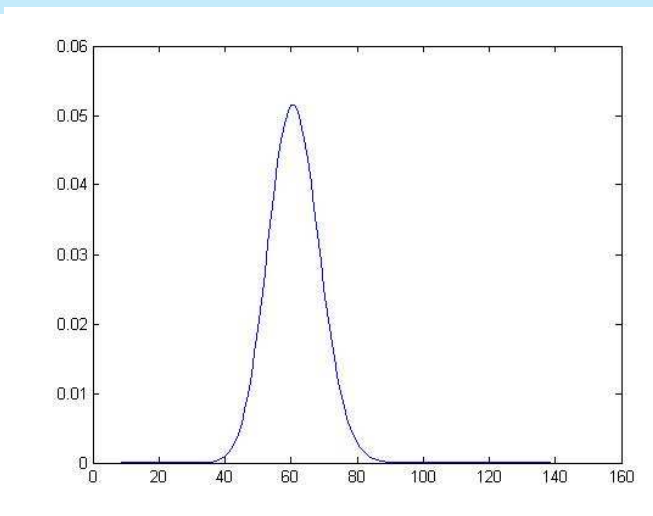

Figure5 pdf of Poisson Distribution with mean=60

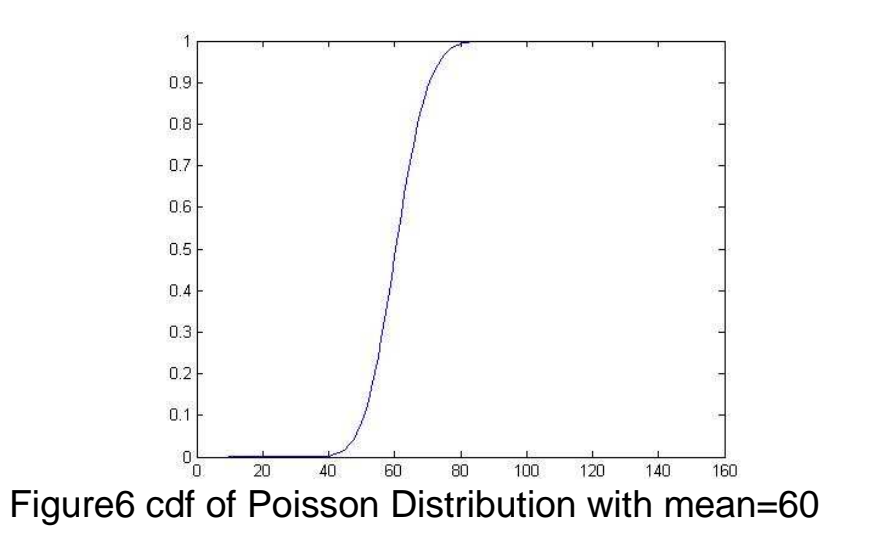

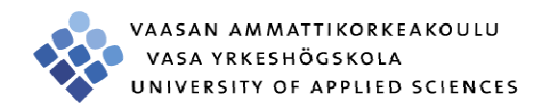

### Important Parameters

- Here are some important parameters used in simulation:
	- Simulation time
	- number of users
	- CBR coming rate: how many CBR traffics for one user in a given T time
	- Voice traffic average duration
	- Video traffic average duration
	- Average burst traffic rate: average burst packet coming rate for one user
	- Burst packet size: the size of each burst packet unit
	- Minimum moving velocity
	- Maximum moving velocity

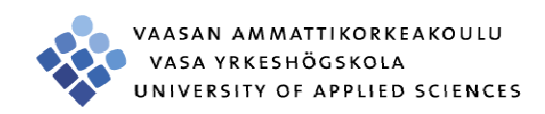

### Simulation Result (Burst traffic delay)

**Parameters:Same:**Sim time=180sN=100

> CBR=8/hourvoice=70svideo=60s $b$ \_rate= $0.3/s$ b\_size=10kb

#### **Diff:**

Speed=20-40km/hSpeed=60-120km/h

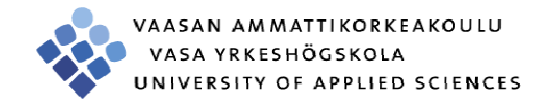

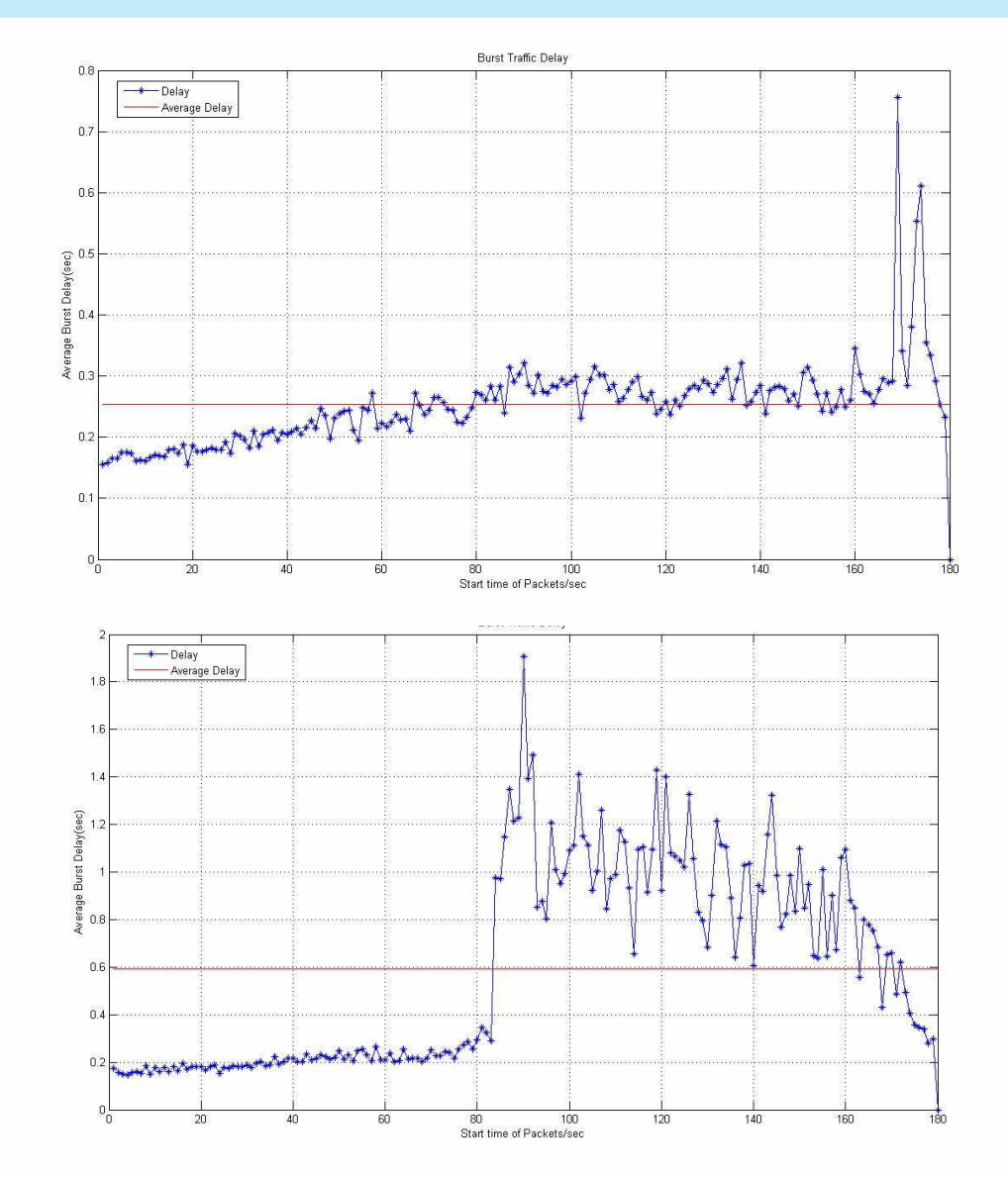

# Simulation Result (CBR Satisfying Ratio)

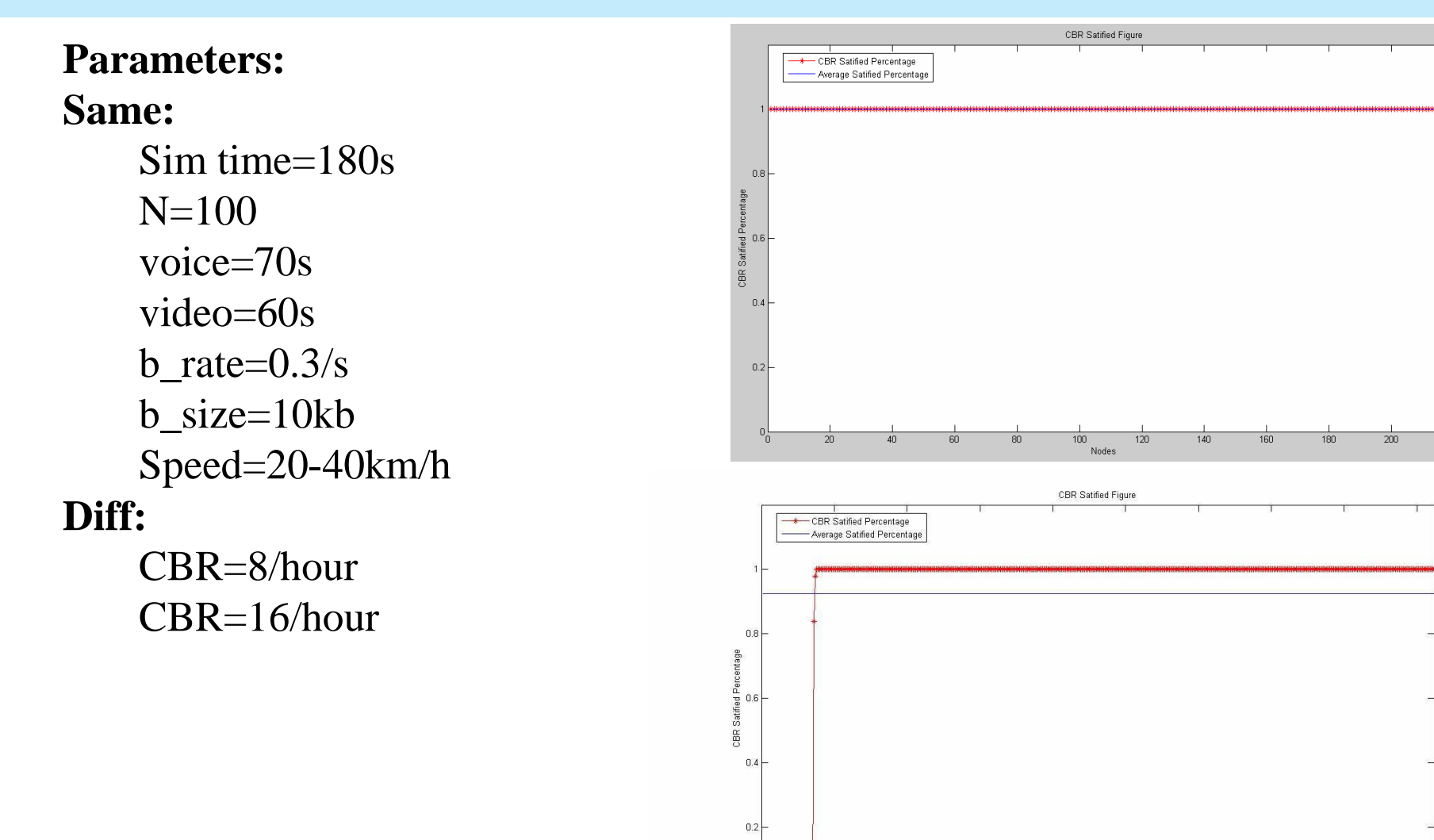

 $200$ 

250

300

100

450

400

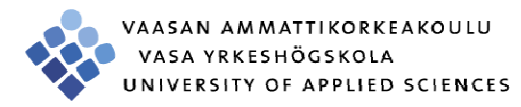

### Simulation Result (Handover Ratio)

**Parameters:Same:**Sim time=180sN=100 b\_rate=0.3/s b\_size=10kb Speed=20-40km/h**Diff:**voice

 $=70s$ 

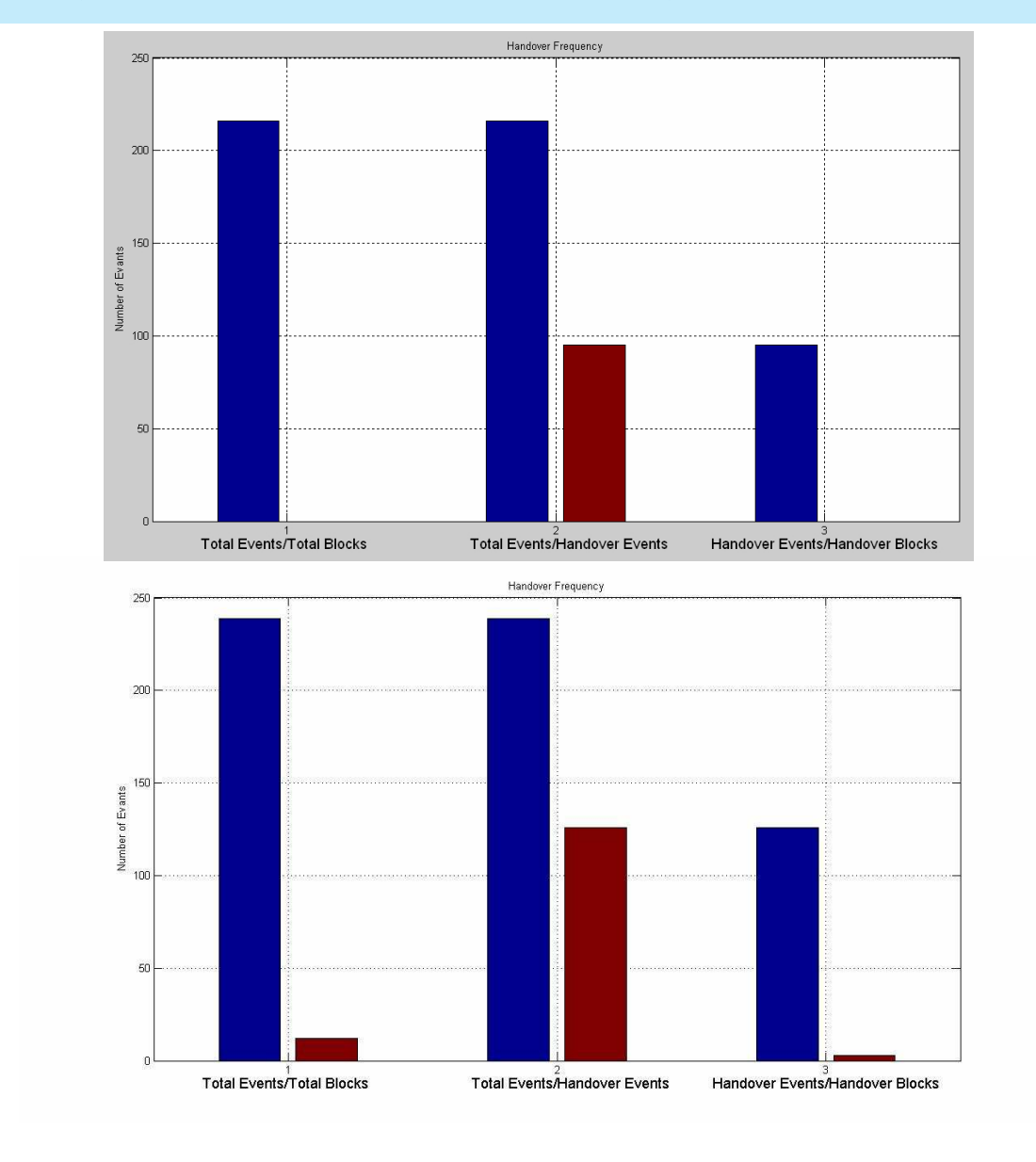

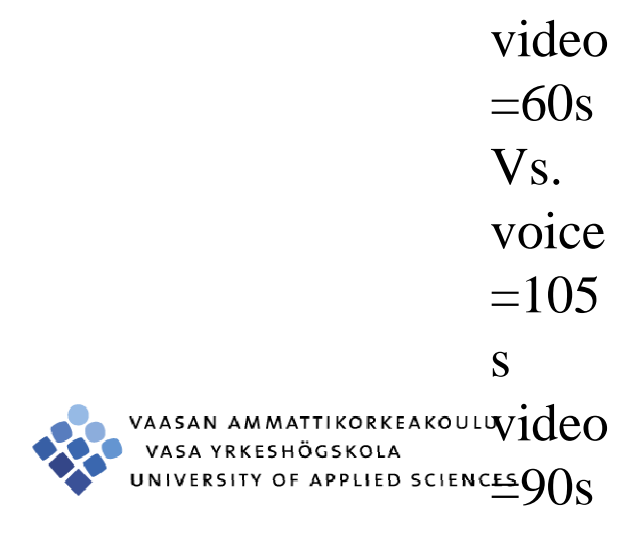

### Simulation Result (Base station Utilization)

**WA** 

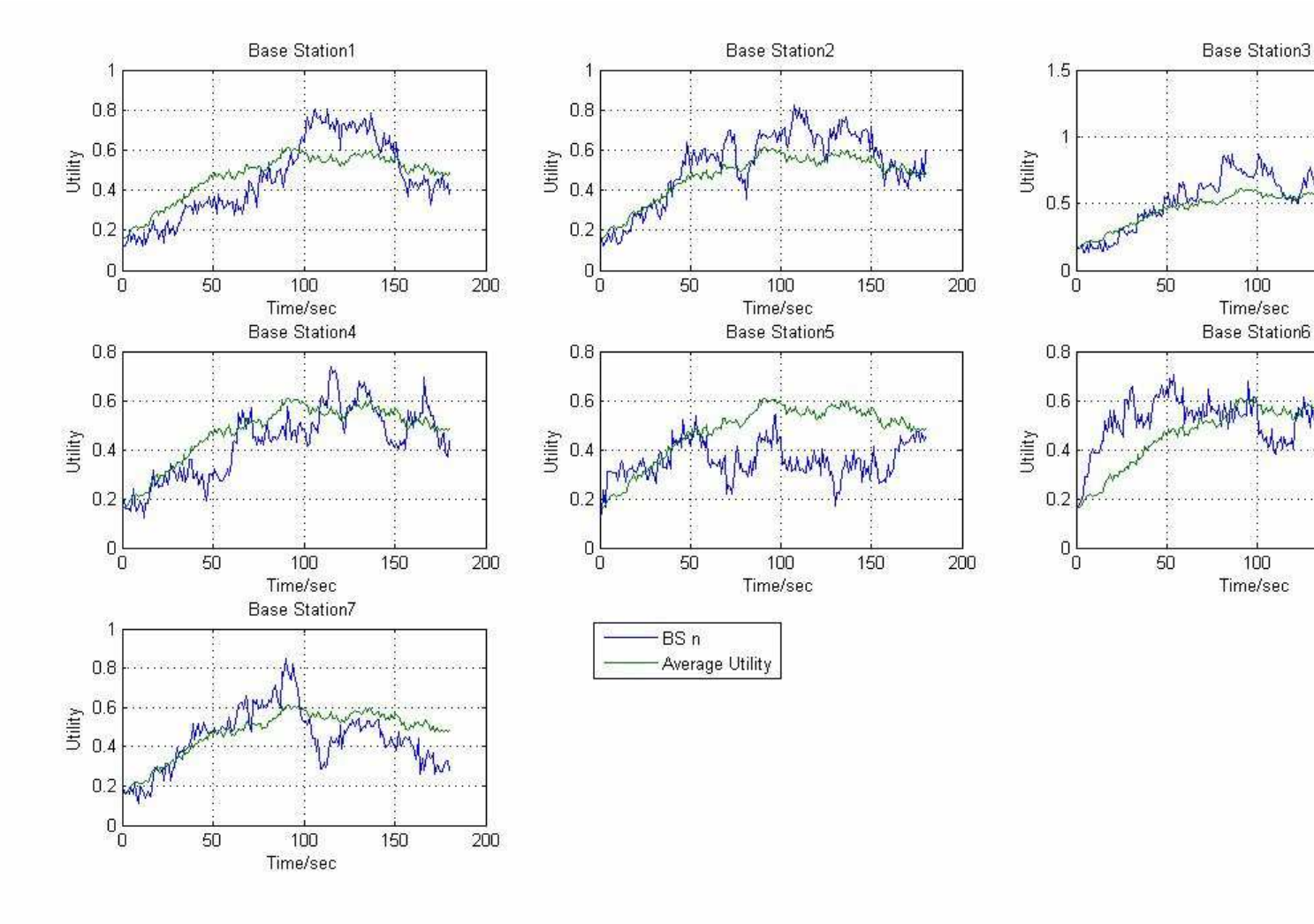

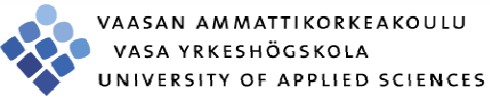

## Conclusion

- ► About 2000 lines of source codes written in MATLAB.
- ► Topics cover WCDMA basics, traffic generation & properties, probabilities & statistics, programming& debugging, etc. The project yields a nice starting for future cellular research.
- MATLAB is a suitable tool for simulator design (manipulating data, math functions, and plotting).
- **Reasonable results are obtained from simulations.**

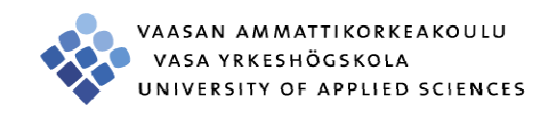

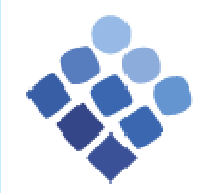

VAASAN AMMATTIKORKEAKOULU VASA YRKESHÖGSKOLA UNIVERSITY OF APPLIED SCIENCES

# Thank you very much for you attention!

Questions?